# <span id="page-0-0"></span>Física Experimental IV

Segundo semestre de 2016

#### Aula 3 - Experimento I - semana 3

Página da disciplina: http://disciplinas.stoa.usp.br/course/view.php?id=23399

23 de agosto de 2016

## Experimento I - Circuitos elétricos de corrente alternada

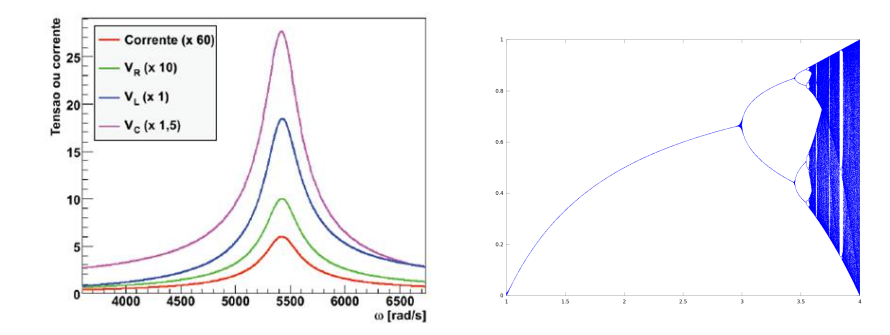

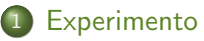

- [Experimento I](#page-4-0)
- [Efeitos n˜ao lineares em um circuito RLD](#page-8-0)
- [Atividades da semana III](#page-17-0)

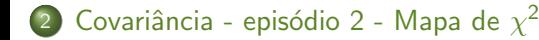

<span id="page-3-0"></span>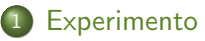

- [Experimento I](#page-4-0)
- [Efeitos n˜ao lineares em um circuito RLD](#page-8-0)
- [Atividades da semana III](#page-17-0)

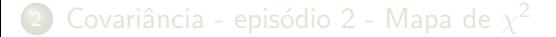

<span id="page-4-0"></span>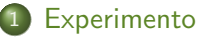

#### [Experimento I](#page-4-0)

- [Efeitos n˜ao lineares em um circuito RLD](#page-8-0)
- [Atividades da semana III](#page-17-0)

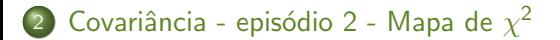

- **·** Estudar circuitos elétricos de corrente alternada com a finalidade de explorar fenômenos caóticos
	- $\triangleright$  Estudar ressonância em um circuito RLC
	- ▶ Introdução ao caos e sistemas caóticos mapa logístico
	- $\triangleright$  Estudar caos em um circuito RLD

#### 4 semanas

- $\blacktriangleright$  Semana 1
	- ★ Ressonância em um circuito RLC
- $\blacktriangleright$  Semana 2
	- $\star$  Caos mapa logístico
- $\blacktriangleright$  Semana 3
	- $\star$  Caos em um circuito RLD
- $\blacktriangleright$  Semana 4
	- $\star$  Implementação
- Síntese da semana (até 1 ponto)
	- $\triangleright$  Arquivo em PDF com os gráficos das curvas obtidas, ajustes realizados e eventuais comentários
	- $\triangleright$  A data máxima para upload é 18h00 da segunda-feira
		- $\star$  Upload no site de reservas como "síntese"
- Muitas atividades são feitas através da comparação dos resultados de toda a turma
- Banco de dados no site da disciplina (até 1 ponto)
	- $\triangleright$  Grupos DEVEM fazer upload de resultados no site
	- $\triangleright$  A data máxima para upload é 18h00 da última segunda-feira do experimento

<span id="page-8-0"></span>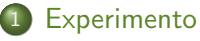

[Experimento I](#page-4-0)

#### [Efeitos n˜ao lineares em um circuito RLD](#page-8-0)

[Atividades da semana III](#page-17-0)

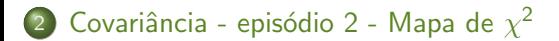

- $\bullet$  Será que a introdução de efeitos não lineares no circuito RLC mudará o comportamento observado?
- Existe algum fenômeno físico interessante e novo que pode ser explorado?
- $\bullet$  Será que a introdução de efeitos não lineares no circuito RLC mudará o comportamento observado?
- Existe algum fenômeno físico interessante e novo que pode ser explorado?
- Resposta: SIM!
	- $\triangleright$  Nas próximas semanas estudaremos o que acontece ao trocarmos o capacitor do circuito por um diodo
		- $\star$  Diodo  $\rightarrow$  capacitor não linear
	- $\triangleright$  A dinâmica muda totalmente  $\rightarrow$  Caos

Estudar efeitos n˜ao lineares em um circuito RLD

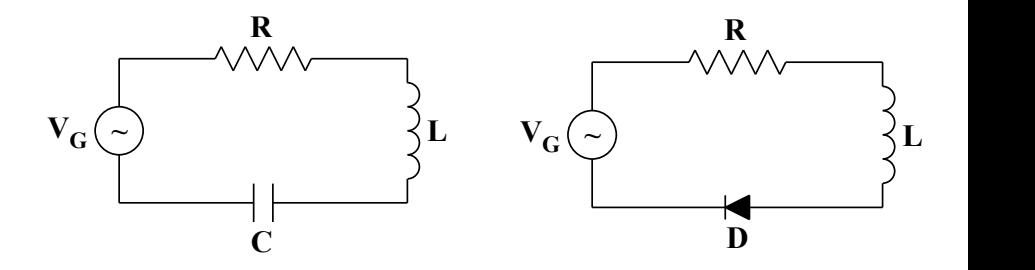

- $\bullet$  A dinâmica desse sistema passa a ser caótica:
	- ► Isso não quer dizer que o comportamento do sistema seja aleatório
	- O sistema tem equações que o descrevem e elas são bem determinadas
	- ► Dependendo de certos parâmetros, os chamados parâmetros de controle
		- $\star$  o sistema pode apresentar um comportamento previsível
		- ★ essa previsibilidade é limitada e depende dos parâmetros de controle
		- $\star$  o sistema pode chegar a uma condição em que seu comportamento é, de fato, caótico
- Sistemas caóticos seguem um caminho partindo de um comportamento próximo do linear para um comportamento completamente aleatório, ou caos
- **•** No caso de um circuito RLD forçado, tanto a **frequência** quanto a amplitude da tensão aplicada são parâmetros de controle

O diodo pode ser modelado como um capacitor n˜ao linear de capacitância

$$
C(V_D) = C_0 e^{\frac{eV_D}{kT}} \quad \text{para} \quad V_D > 0
$$

$$
C(V_D) = \frac{C_0}{\sqrt{1 - e^{\frac{eV_D}{kT}}}} \quad \text{para} \quad V_D \leq 0
$$

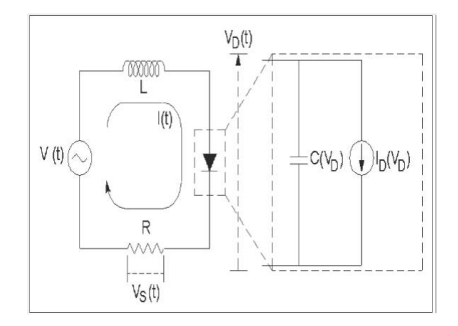

## Modelagem do circuito RLD

● Capacitância do diodo depende da tens˜ao sobre ele

 $eV$ 

$$
C(V_D) = C_0 e^{\frac{CV_D}{kT}} \text{ para } V_D > 0
$$
  

$$
C(V_D) = \frac{C_0}{\sqrt{1 - e^{\frac{eV_D}{kT}}}}
$$
 para  $V_D \le 0$ 

Para baixas tensões e $\frac{e^{i}V_D}{k\tau}\ll 1$ , a capacitância vale  $C(V_D) \sim C_0$ , ou seja, o diodo se comporta como um capacitor ideal

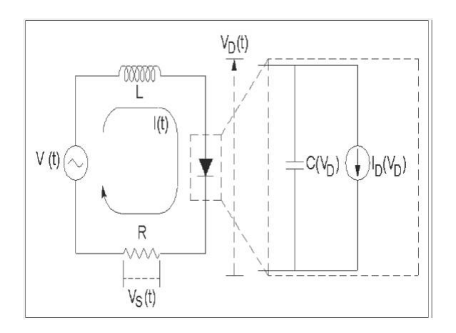

## Modelagem do circuito RLD

● Capacitância do diodo depende da tens˜ao sobre ele

$$
C(V_D) = C_0 e^{\frac{V + D}{kT}}
$$
 para  $V_D > 0$   

$$
C(V_{\alpha}) = \frac{C_0}{kT}
$$

 $eV_{\Omega}$ 

$$
C(V_D) = \frac{C_0}{\sqrt{1 - e^{\frac{eV_D}{kT}}}}
$$
 para  $V_D \leq 0$ 

Para tens˜oes mais elevadas, a capacitância depende fortemente da tensão sobre o diodo e a capacitância deixa de ser constante

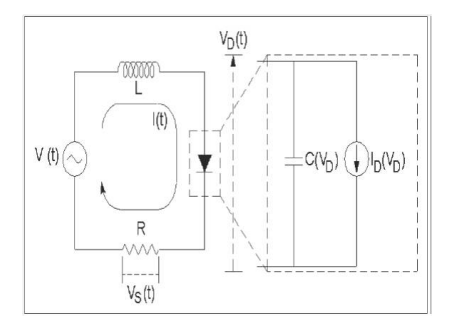

#### **•** Resumindo

- $\triangleright$  Para baixas tensões o circuito  $RLD$  se comporta como um circuito RLC linear como o estudado anteriormente
- ▶ Para tensões suficientemente elevadas o circuito apresenta comportamento n˜ao linear podendo chegar ao caos

#### Vamos estudar os dois casos

- ► Baixas tensões  $V_G \sim 50 70$  mV
- ► Altas tensões  $V_G \sim 3 4$  V

#### <span id="page-17-0"></span>**[Experimento](#page-3-0)**

- [Experimento I](#page-4-0)
- [Efeitos n˜ao lineares em um circuito RLD](#page-8-0)
- [Atividades da semana III](#page-17-0)

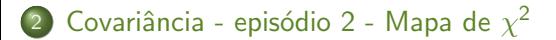

- **·** Investigar o circuito RLD no limite de baixas tensões
	- ▶ Determinar o valor da capacitância do diodo
- **•** Investigar o circuito RLD no limite de altas tensões
	- ▶ Obter o diagrama de bifurcações e o número de Feigenbaum
- Verificar no roteiro do experimento no site
- $\circ$  OS GRUPOS somente poderão usar o laboratório após apresentar esta atividade resolvida
- $\bullet$  Estudar o circuito RLD no limite de baixas tensões (50 70 mV)
	- $\triangleright$  O circuito deve se comportar como um circuito RLC
	- ▶ Determinar a frequência de ressonância do circuito
		- ★ Comparar o valor obtido com a frequência de ressonância do circuito RLC na primeira semana do experimento e com o valor obtido no pré-lab
	- ▶ Determinar o valor da capacitância do diodo
- **•** Estudar o circuito RLD no limite de altas tensões
	- ► Ajuste a frequência de alimentação para  $\sim$  100 kHz (a frequência mais adequada está indicada no gerador).
	- ▶ Obter o diagrama de bifurcação para o circuito.
		- ★ Fazer o gráfico de  $V_D$  em função de  $V_G$  (tensão de alimentação do circuito)
		- $\star$  Medir com cuidado, e vários pontos, principalmente quando estiver próximo de uma bifurcação.
		- $\star$  Com cuidado, em alguns casos, é possível de se observar até 16 bifurcações.
	- ▶ Determine o número de Feigenbaum.

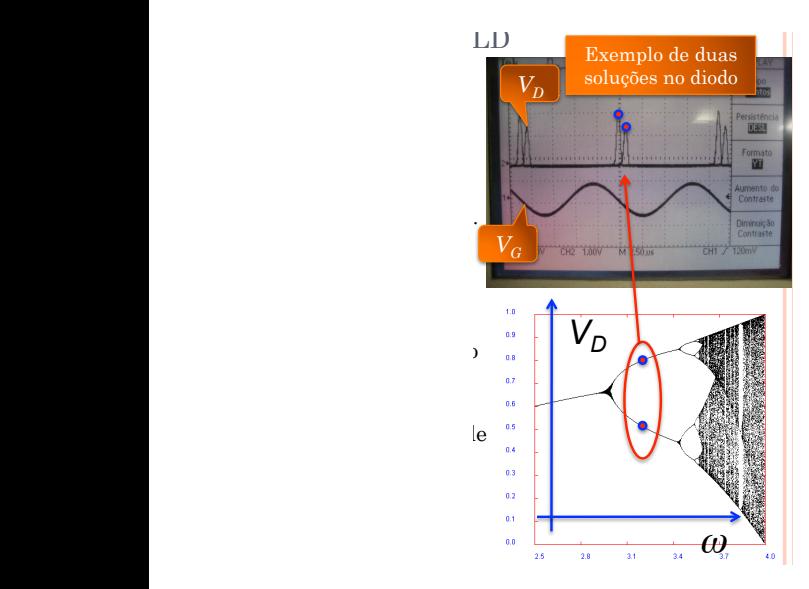

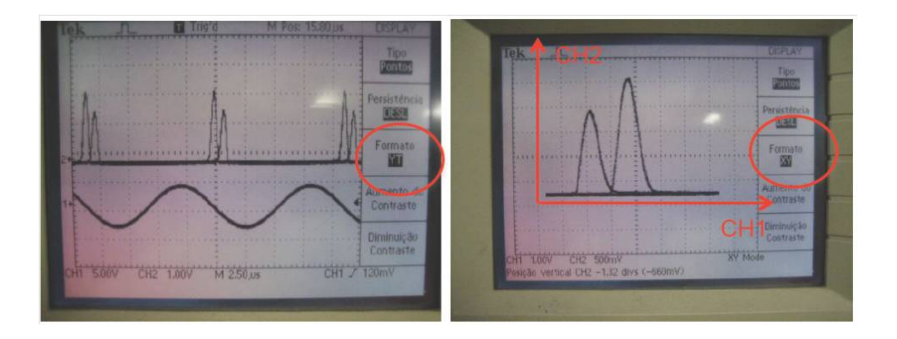

- <span id="page-24-0"></span>[Experimento I](#page-4-0)
- [Efeitos n˜ao lineares em um circuito RLD](#page-8-0)
- [Atividades da semana III](#page-17-0)

#### 2 Covariância - episódio 2 - Mapa de  $\chi^2$

· Fórmula geral de propagação de incertezas pode ser escrita em uma forma matricial do tipo

$$
\sigma_{y}^{2} = \Gamma^{T} \Sigma \Gamma
$$

$$
\Gamma = \begin{pmatrix} \frac{\partial_{x_{1}}}{\partial_{x_{2}}} \\ \vdots \\ \frac{\partial_{x_{n}}}{\partial_{x_{n}}} \end{pmatrix} \text{ com } \partial_{x_{i}} = \frac{\partial f}{\partial x_{i}} \qquad \Sigma = \begin{pmatrix} \sigma_{1}^{2} & \text{cov}_{12} & \cdots & \text{cov}_{1n} \\ \text{cov}_{21} & \sigma_{2}^{2} & \cdots & \text{cov}_{2n} \\ \vdots & \vdots & \ddots & \vdots \\ \text{cov}_{n1} & \text{cov}_{n2} & \cdots & \sigma_{n}^{2} \end{pmatrix}
$$

 $\Sigma$  é chamada de matriz de covariância

### Covariância e correlação

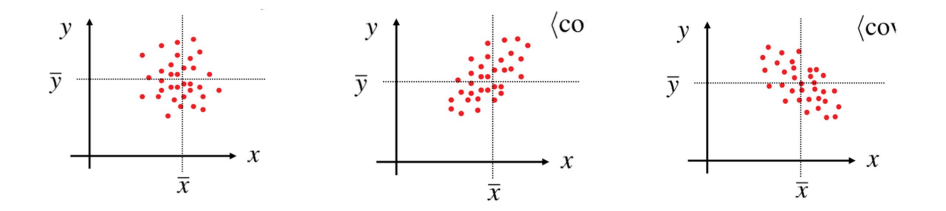

 $\operatorname{cov}_{xy} = 0$   $\operatorname{cov}_{xy} > 0$   $\operatorname{cov}_{xy} < 0$ 

$$
\rho_{xy} = \frac{\text{cov}_{xy}}{\sigma_x \sigma_y} \qquad -1 \leq \rho_{xy} \leq 1
$$

- · Método dos mínimos quadrados
- Maximizar a probabilidade da função descrever os dados  $=$ minimizar o  $\chi^2$

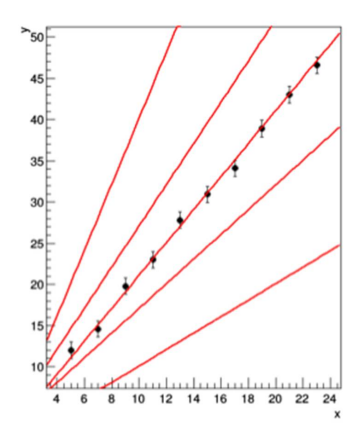

- · Método dos mínimos quadrados
- Maximizar a probabilidade da função descrever os dados  $=$ minimizar o  $\chi^2$

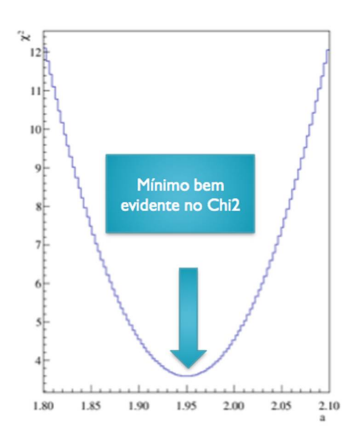

#### Incerteza no parâmetro ajustado

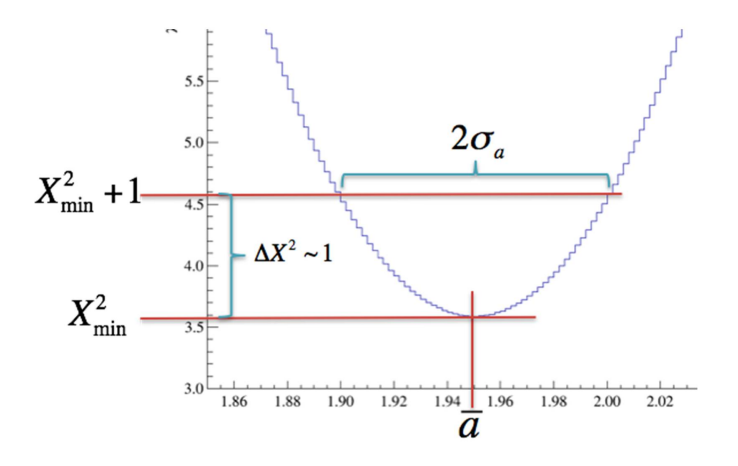

Mapa de  $\chi^2$  2D

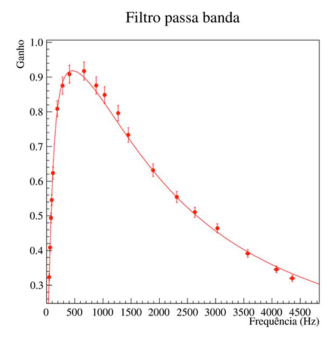

#### Resultados do ajuste

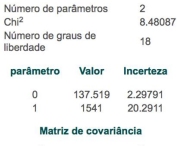

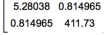

função horária da esfera metálica em óleo

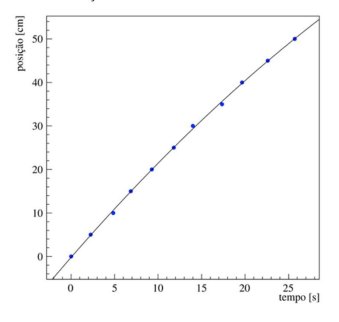

#### Resultados do ajuste

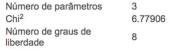

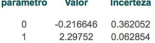

 $\overline{2}$  $-0.0133085$  0.00228345

#### Matriz de covariância

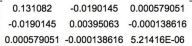

Equipe 1302214 - Física Experimental IV (2016) 23 de agosto de 2016 30 / 50

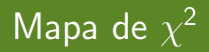

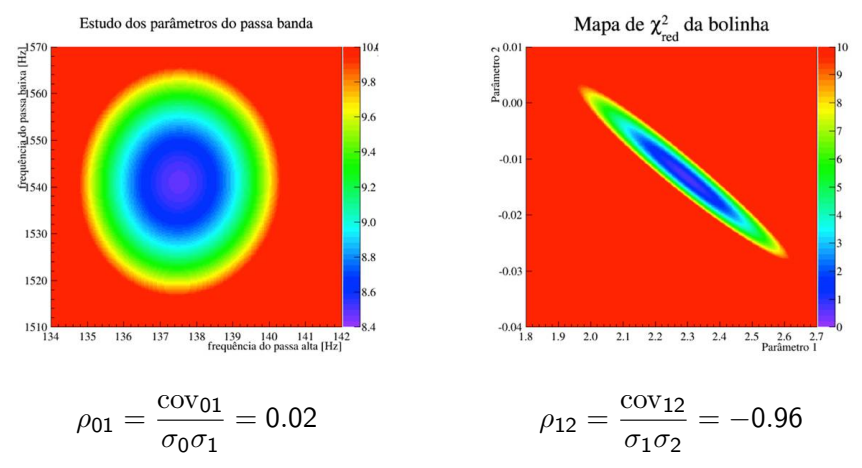

● Como extrair a covariância ou correlação entre dois parâmetros do mapa de  $\chi^2$ ?

• Vamos começar com duas grandezas gaussianas, independentes entre si, cada uma com uma variância conhecida. A probabilidade de obtermos, simultaneamente, um determinado valor de  $a \in b$  é:

$$
P(a,b) = P(a)P(b) = \frac{1}{2\pi\sigma_a\sigma_b} \exp\left[-\frac{1}{2}\left(\frac{a-\mu_a}{\sigma_a}\right)^2\right] \exp\left[-\frac{1}{2}\left(\frac{b-\mu_b}{\sigma_b}\right)^2\right]
$$

$$
P(a,b) = P(a)P(b) = \frac{1}{2\pi\sigma_a\sigma_b} \exp\left\{-\frac{1}{2}\left[\left(\frac{a-\mu_a}{\sigma_a}\right)^2 + \left(\frac{b-\mu_b}{\sigma_b}\right)^2\right]\right\}
$$

## Estudando o mapa de  $\chi^2$

$$
P(a,b) = P(a)P(b) = \frac{1}{2\pi\sigma_a\sigma_b} \exp\left\{-\frac{1}{2}\left[\left(\frac{a-\mu_a}{\sigma_a}\right)^2 + \left(\frac{b-\mu_b}{\sigma_b}\right)^2\right]\right\}
$$

$$
P(a,b) = \frac{1}{2\pi\sigma_a\sigma_b} \exp\left(-\frac{1}{2}\chi^2\right)
$$

A probabilidade é máxima quando o  $\chi^2$  é mínimo

Limites no mapa de  $\chi^2$ 

$$
1\sigma \to \chi^2 = \chi^2_{\text{min}} + 1
$$

$$
2\sigma \to \chi^2 = \chi^2_{\text{min}} + 4
$$

Podemos desenhar estas linhas

## Mapa para duas grandezas independentes

• Assumindo valor médio zero para ambas e

$$
\sigma_{\textit{a}}=1
$$

$$
\sigma_b=2
$$

Contornos em 1 e 2 sigmas

$$
P(a,b) = \frac{1}{2\pi\sigma_a\sigma_b} \exp\left(-\frac{1}{2}\chi^2\right)
$$

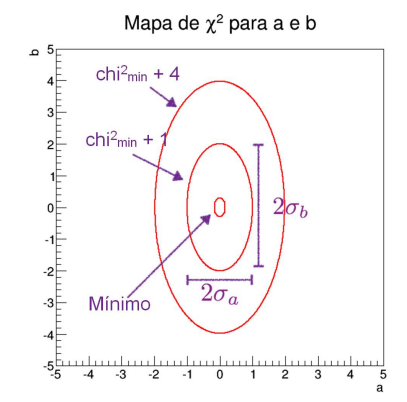

### Introduzir covariância significa girar estas elipses

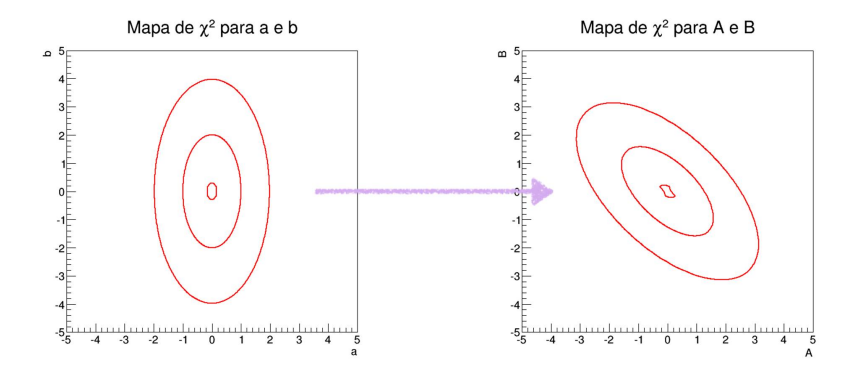

 $a, b \rightarrow A, B$ 

## Relação de A, B com a, b

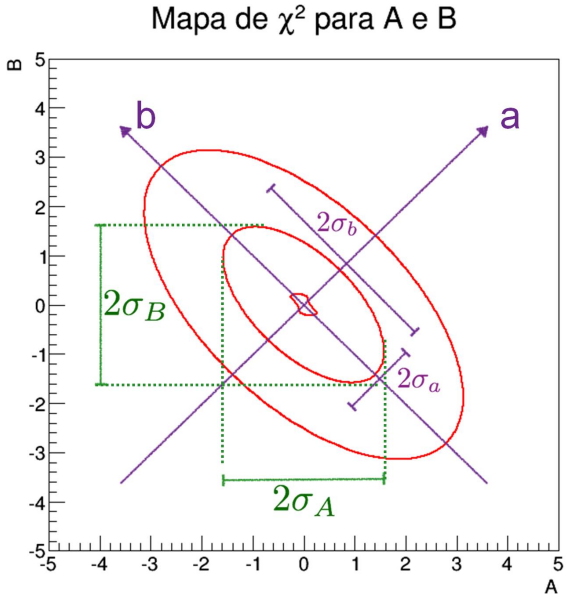

- · Como eu matematizo esta rotação?
- · Como eu extraio as relações entre as incertezas e as covariâncias?

· Rotação de um ângulo teta

$$
\left(\begin{array}{c}A \\ B\end{array}\right) = \left(\begin{array}{cc} \cos\theta & \sin\theta \\ -\sin\theta & \cos\theta \end{array}\right) \left(\begin{array}{c}a \\ b\end{array}\right)
$$

· Simplificando a notação

$$
\begin{pmatrix}\nA \\
B\n\end{pmatrix} = \begin{pmatrix}\nc & s \\
-s & c\n\end{pmatrix} \begin{pmatrix}\na \\
b\n\end{pmatrix}
$$
\n
$$
A = ca + sb
$$
\n
$$
B = -sa + cb
$$

● Calculando a covariância

$$
cov_{AB} = \langle (A - \mu_A)(B - \mu_B) \rangle = \langle AB \rangle
$$

$$
cov_{AB} = \langle (ca + sb)(-sa + cb) \rangle
$$

$$
cov_{AB} = \langle scb^2 - sca^2 + (c^2 - s^2)ab \rangle
$$

 $\bullet$  Como  $a \in b$  são independentes

$$
cov_{AB} = sc \left(\sigma_b^2 - \sigma_a^2\right)
$$

● Escrevendo a covariância em termos do coeficiente de correlação

$$
\rho_{AB}\sigma_A\sigma_B = \textit{sc}\left(\sigma_b^2 - \sigma_a^2\right)
$$

- Como eliminar a dependência com o ângulo?
	- $\triangleright$  Podemos calcular as variâncias de A e B

### Calculando variâncias

· Da definição

$$
\sigma_A^2 = \langle (A - \mu_A)^2 \rangle = \langle A^2 \rangle
$$

$$
\sigma_A^2 = \langle (ca + sb)^2 \rangle
$$

$$
\sigma_A^2 = \langle c^2 a^2 + s^2 b^2 + 2csab \rangle
$$

 $\bullet$  Como  $a \in b$  não possuem covariância

$$
\sigma_A^2 = c^2 \sigma_a^2 + s^2 \sigma_b^2
$$

**Similarmente para B** 

$$
\sigma_B^2 = s^2 \sigma_a^2 + c^2 \sigma_b^2
$$

• Calculando o produto das variâncias

$$
\sigma_A^2 \sigma_B^2 = s^2 c^2 (\sigma_a^4 + \sigma_b^4) + (c^4 + s^4) \sigma_a^2 \sigma_b^2
$$

Comparando ao quadrado de

$$
\rho_{AB}\sigma_A\sigma_B = sc\left(\sigma_b^2 - \sigma_a^2\right)
$$

· Com pouca álgebra, chega-se a

$$
\rho_{AB}^2 = 1 - \left(\frac{\sigma_a \sigma_b}{\sigma_A \sigma_B}\right)^2
$$

$$
A=ca+sb \quad e \quad B=-sa+cb
$$

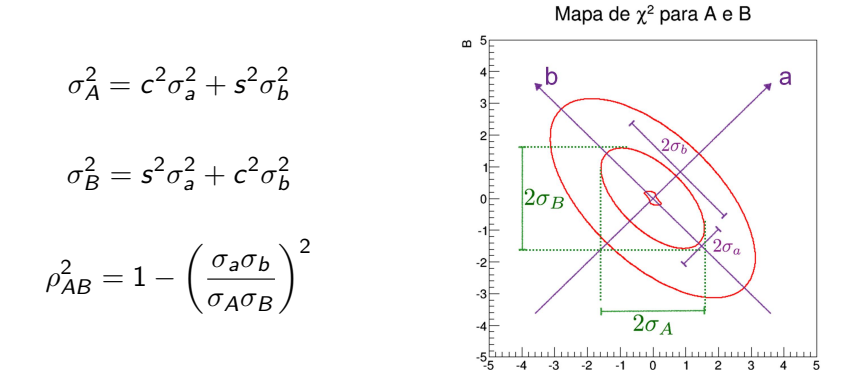

A

## Como descrever as curvas de chi<sub>2</sub> com covariância?

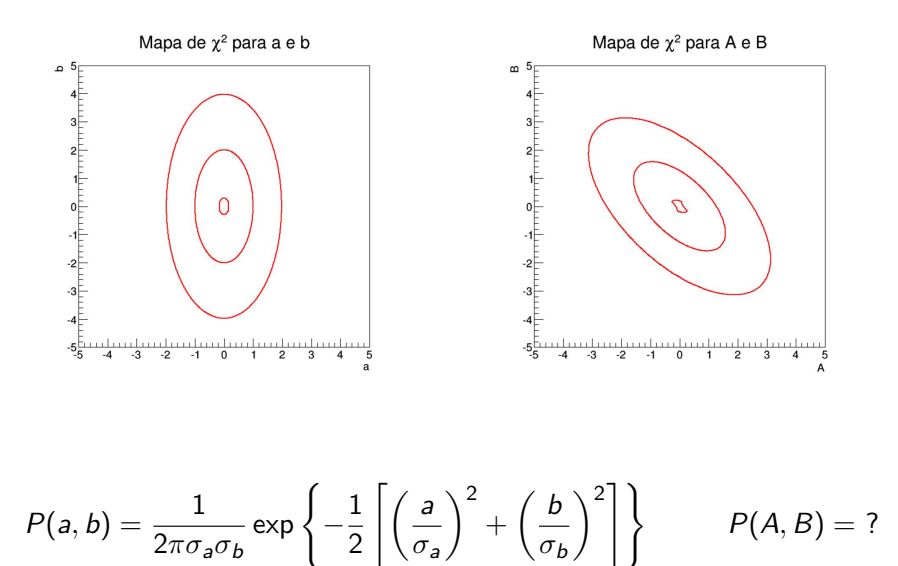

 $\bullet$  Começamos escrevendo a e b em função de A e B

$$
a = cA - sB \quad e \quad b = sA + cB
$$

**Substituímos em** 

$$
P(a,b) = \frac{1}{2\pi\sigma_a\sigma_b} \exp\left\{-\frac{1}{2}\left[\left(\frac{a}{\sigma_a}\right)^2 + \left(\frac{b}{\sigma_b}\right)^2\right]\right\}
$$

· É necessário que (MOSTRE ISTO)

$$
P(a, b) da db = P(A, B) dA dB
$$

● Com um pouco de álgebra e substituindo as relações necessárias entre as variâncias de  $a, b$  e  $A, B$ 

$$
P(A,B) = \frac{1}{2\pi\sqrt{1-\rho^2}\sigma_A\sigma_B} \exp\left\{-\frac{1}{2}\left(\frac{1}{1-\rho^2}\right)\left[\left(\frac{A}{\sigma_A}\right)^2 + \left(\frac{B}{\sigma_B}\right)^2 - \frac{2\rho AB}{\sigma_A\sigma_B}\right]\right\}
$$

• Note que, se a correlação for nula ( $\rho = 0$ ), voltamos à expressão para duas grandezas independentes

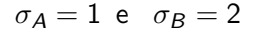

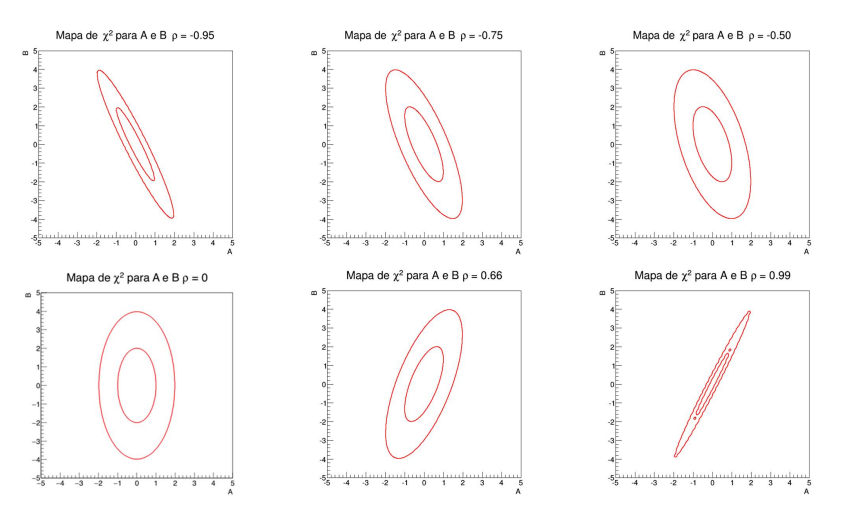

Equipe  $4302214$  - Física Experimental IV (2016)  $23$  de agosto de 2016  $48 / 50$ 

$$
\sigma_A=\sigma_B=1
$$

![](_page_49_Figure_2.jpeg)

 $\bullet$  Incertezas iguais não significa falta de correlação  $\Rightarrow$  preste atenção nisto

- · Introduzir correlações entre duas grandezas significa "girar" uma curva de  $\chi^2$ 
	- ▶ Sempre podemos redefinir variáveis de modo a eliminar correlações entre elas
- Do mapa de  $\chi^2$  é possível extrair a correlação entre duas grandezas "geometricamente"